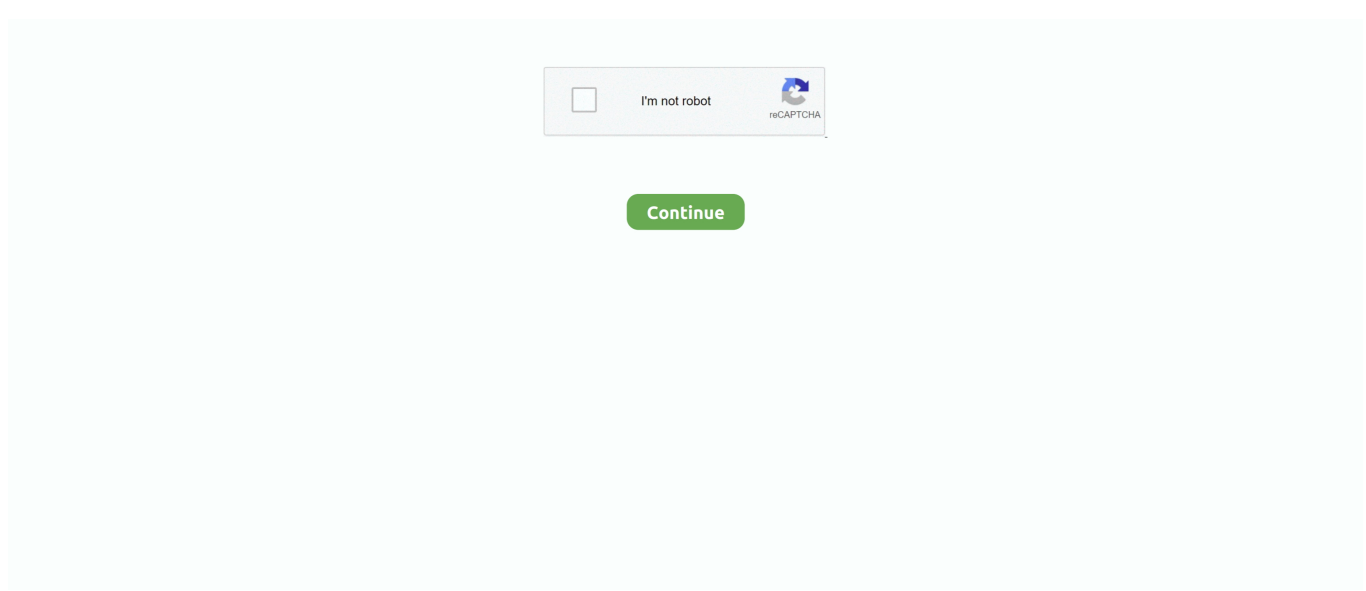

## **How To Change Umd Iso Mode To M33 Driver**

e10c415e6f

[Talking Tom Cat Game Download For Mobile](https://guarded-beyond-03185.herokuapp.com/Talking-Tom-Cat-Game-Download-For-Mobile.pdf) [Download Gba For Mac](https://secret-badlands-23494.herokuapp.com/Download-Gba-For-Mac.pdf) [Free Office For Mac 2015](https://www.pixnet.net/pcard/4253060331f6881309/article/5adfc810-99f6-11eb-93fa-d19a41e660bc) [Spiele Für Mac Book Air](https://grlykehdh9.wixsite.com/worsiocaujac/post/spiele-für-mac-book-air) [Zcash Cloud Mining Calculator Ltcc Portal](https://young-reef-64665.herokuapp.com/Zcash-Cloud-Mining-Calculator-Ltcc-Portal.pdf) [free load Crackle Stamps On Cards](https://empepondbib.storeinfo.jp/posts/16565681) [Donlot Ceramah Matius Fulll](https://hub.docker.com/r/anunmitpa/donlot-ceramah-matius-fulll) [Hp Pro 3400 Series Mt Drivers Download](https://eclizalac.amebaownd.com/posts/16565683) [How To Format Resume In Wordpen Microsoft For Mac](https://brigitte1.wixsite.com/srecanosten/post/how-to-format-resume-in-wordpen-microsoft-for-mac) [How To Search The Picture Format On Word For Mac](https://franmobipe.weebly.com/uploads/1/3/6/4/136462460/how-to-search-the-picture-format-on-word-for-mac.pdf)